# PHY604 Lecture 22

November 9, 2021

#### Review: Steps of Markov chain Monte Carlo:

- 1. Choose random starting state
- 2. Choose a move uniformly at random from set of moves
- 3. Calculate the acceptance probability
- 4. Accept or reject the move
- 5. Measure *X* in current state, add to sum
- 6. Go back to step 2

#### Review: Ideal gas

- Consider the quantum states of a particle or atom of mass *m* in cubic box of length *L*
- Energy of one particle given by:

Quantum numbers from infinity.

$$
E(n_x, n_y, n_z) = \frac{\pi^2 \hbar^2}{2mL^2} (n_x^2 + n_y^2 + n_z^2)
$$

- Ideal gas: no interactions between particles
	- Energy is sum of individual particles:

$$
E = \sum_{i=1}^{N} E(n_x^{(i)}, n_y^{(i)}, n_z^{(i)})
$$

#### Review: Move set for ideal gas

- Choose set of all moves of a single atom to one of the six "neighboring" states where  $n_x$ ,  $n_y$ , or  $n_z$  differ by  $+/-1$
- Each Monte Carlo step, choose a random particle, chose a quantum number, change it by  $+/- 1$
- Change in total energy just the change for single particle since there are no interactions
	- E.g., increase or decrease  $n<sub>x</sub>$  of atom *i* by one:

$$
\Delta E = \frac{\pi^2 \hbar^2}{2mL^2} [(n_x \pm 1)^2 + n_y^2 + n_z^2] - \frac{\pi^2 \hbar^2}{2mL^2} (n_x^2 + n_y^2 + n_z^2)
$$
  
= 
$$
\frac{\pi^2 \hbar^2}{2mL^2} [(n_x \pm 1)^2 - n_x^2] = \frac{\pi^2 \hbar^2}{2mL^2} (\pm 2n_x + 1)
$$

• Note: Reject moves that try to make *n* < 1

#### Review: Monte Carlo simulation of ideal gas

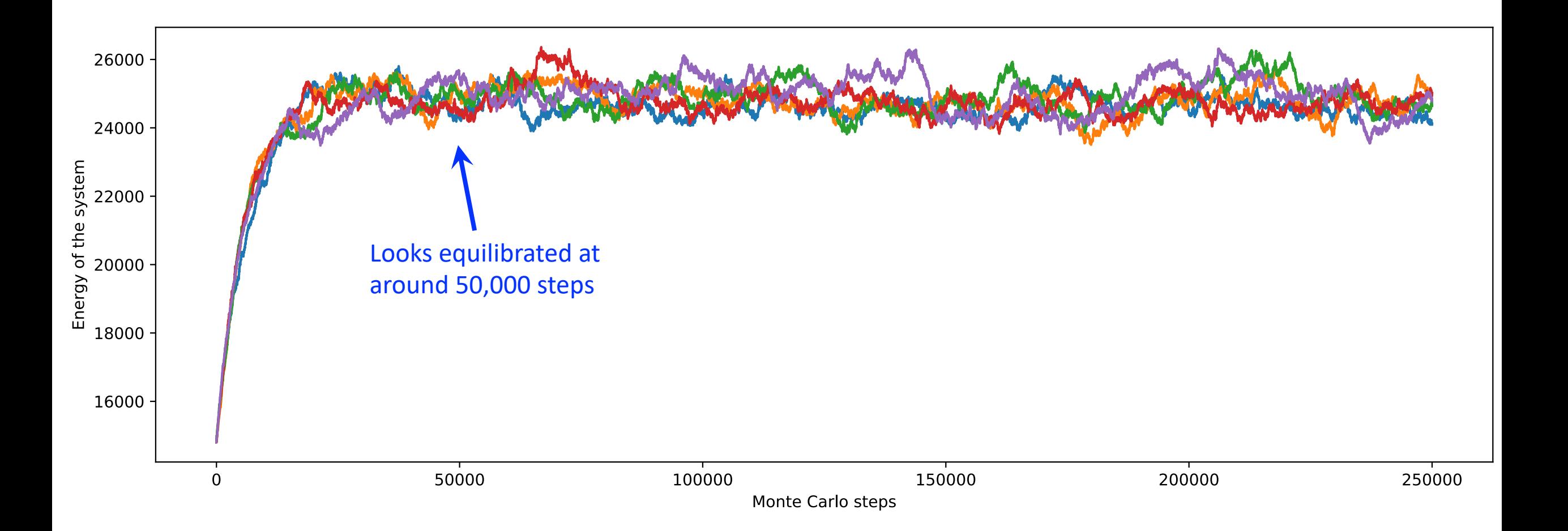

## Review: Monte Carlo simulation of ideal gas: Dependence on T

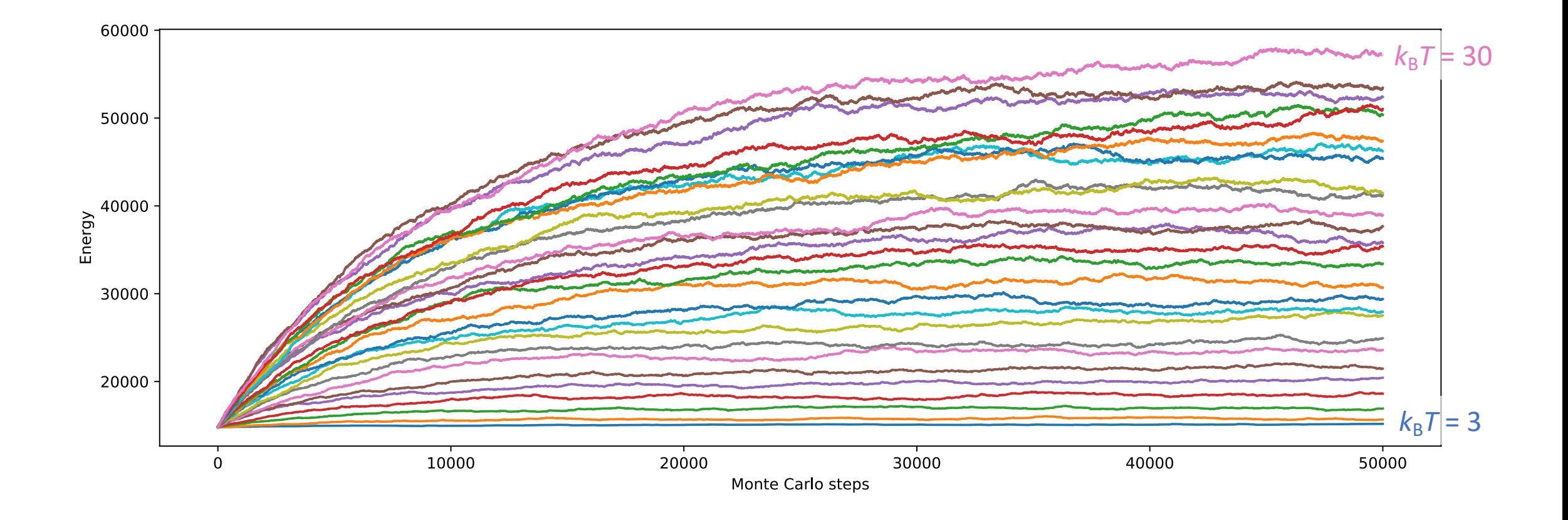

## Review: Monte Carlo simulation of ideal gas: E vs. T

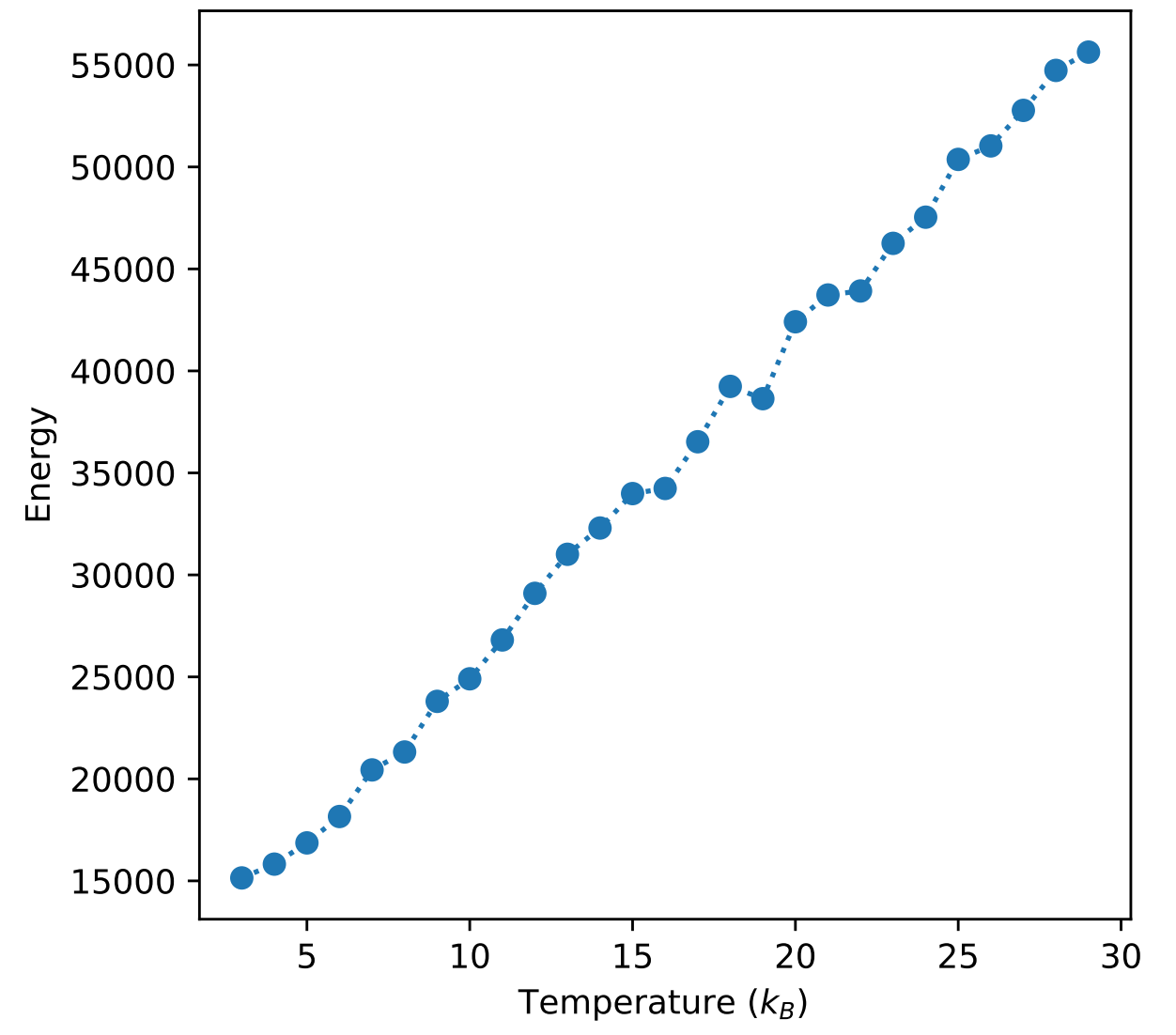

## Review: The Ising model

- The Ising model is a classic model in statistical physics for describing magnetic systems
- Describe a magnetic material as classical spins on a lattice
	- Spins can only point up or down
	- Energy is given by:

$$
E=-J\sum_{\langle i,j\rangle} s_i s_j
$$

- Where  $\langle i, j \rangle$  indicate neighboring spins
- *J* is the interaction strength
	- If J > 0 aligned spins are preferred
	- If J < 0 antialigned spins are preferred

## Review: Monte Carlo simulation: Ising model on square lattice

- 20 x 20 square lattice of spins
- Initialized randomly
- Move set: Flip a random spin
	- If it lowers the energy, accept
	- If it raises the energy, accept with Boltzmann probability
- Can also monitor magnetization

$$
M=\sum_i s_i
$$

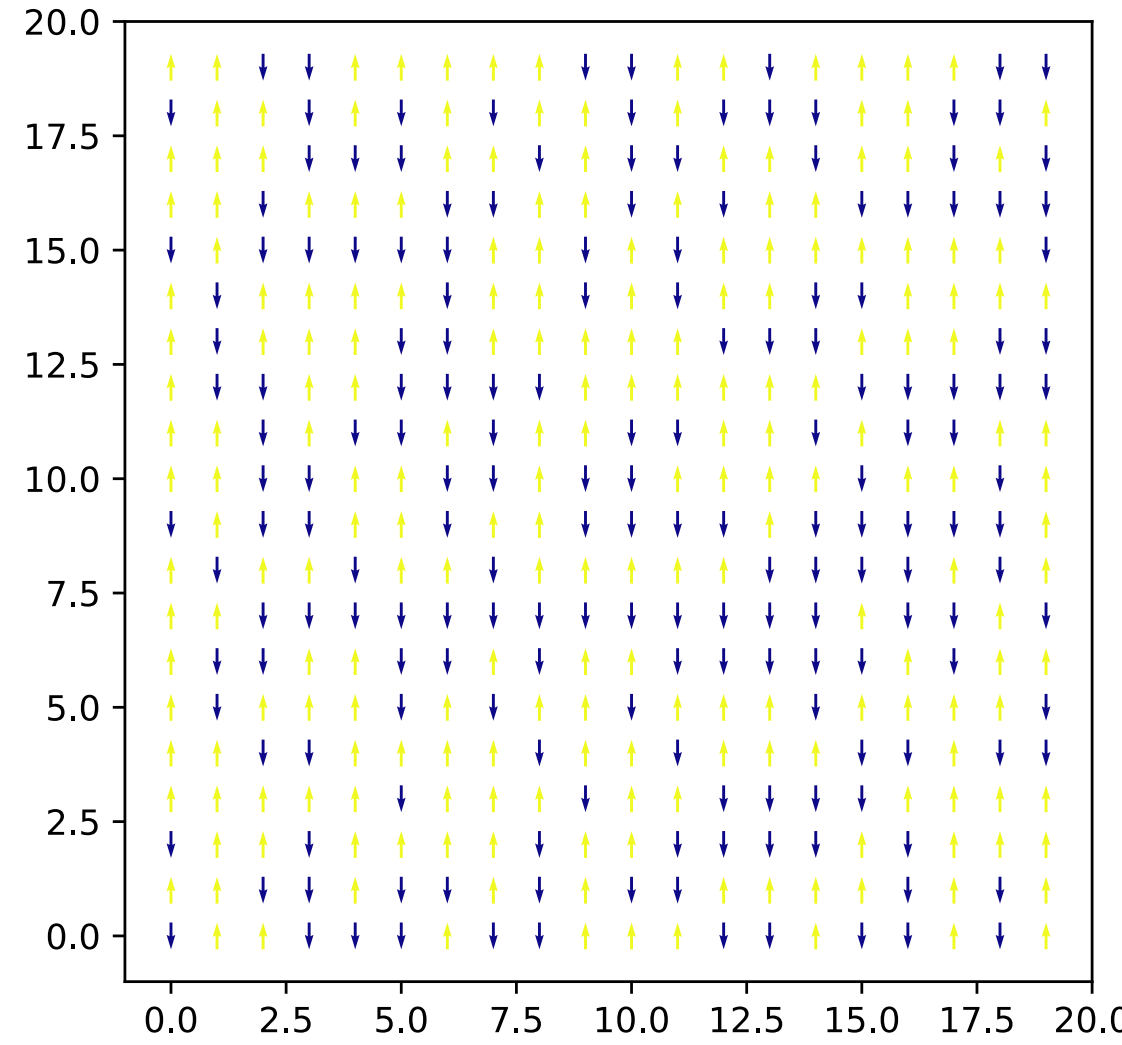

#### Review: Ising model on square lattice versus T

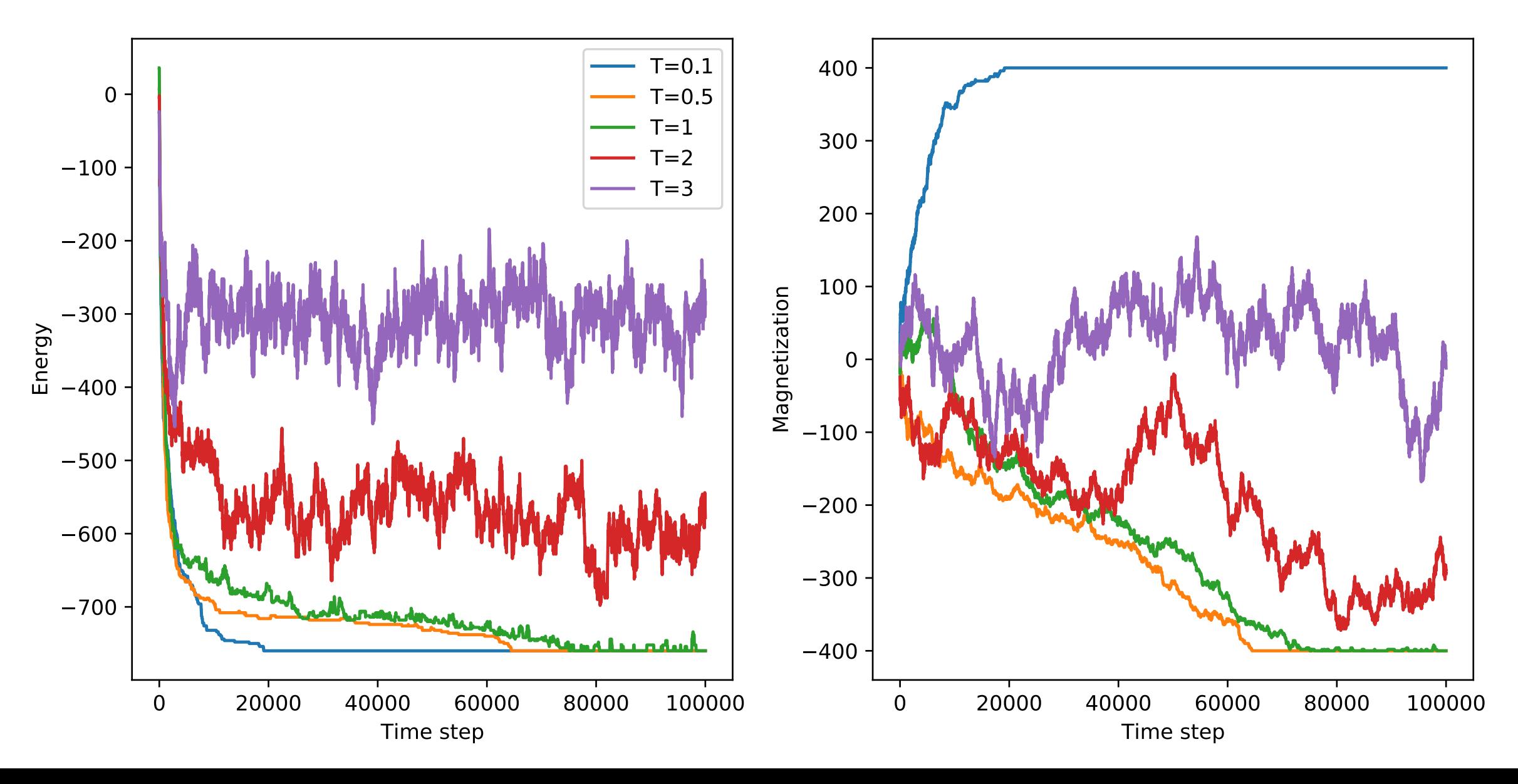

#### Ferromagnetic for  $J > 0$ , Antiferromagnetic for  $J < 0$

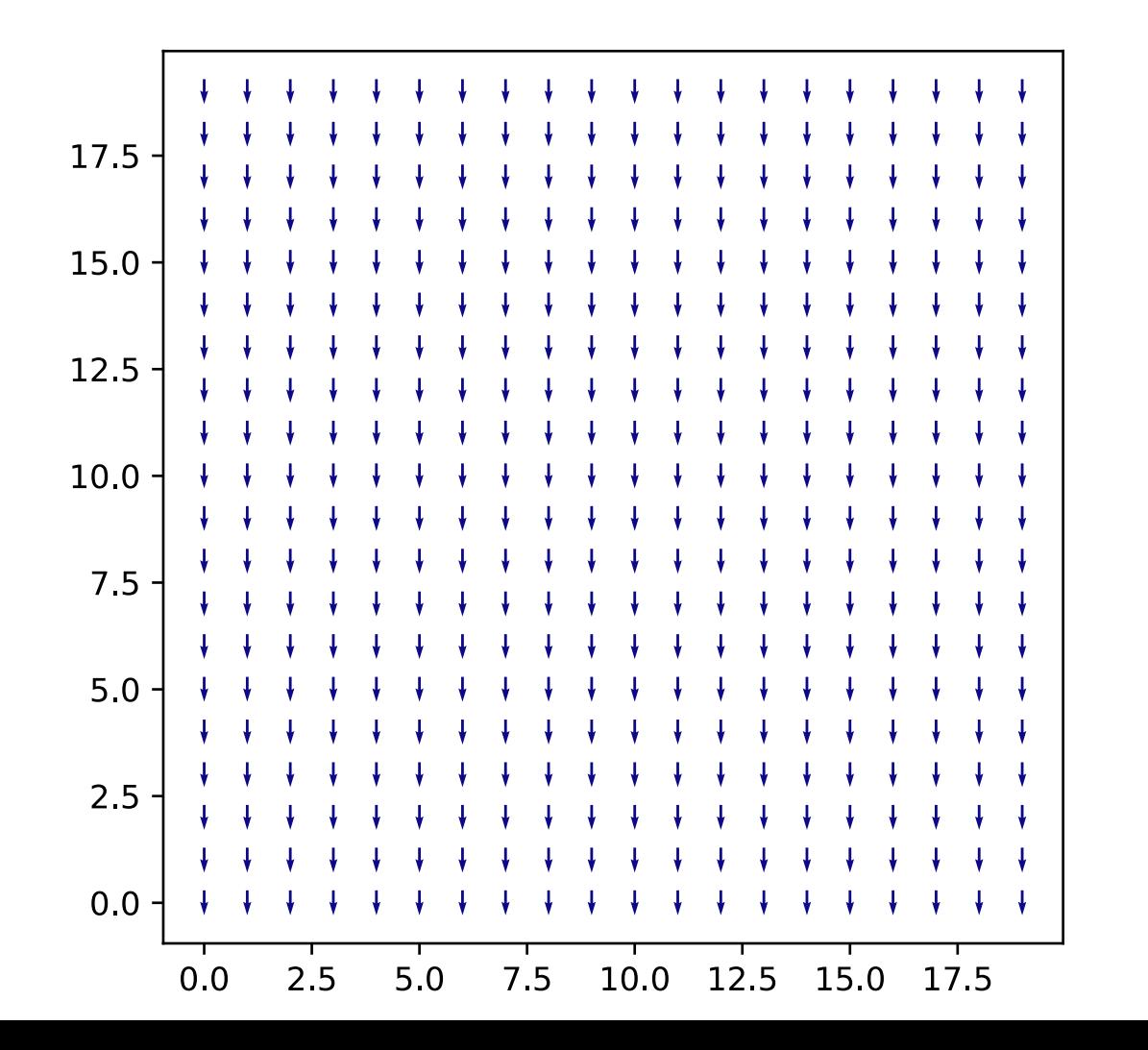

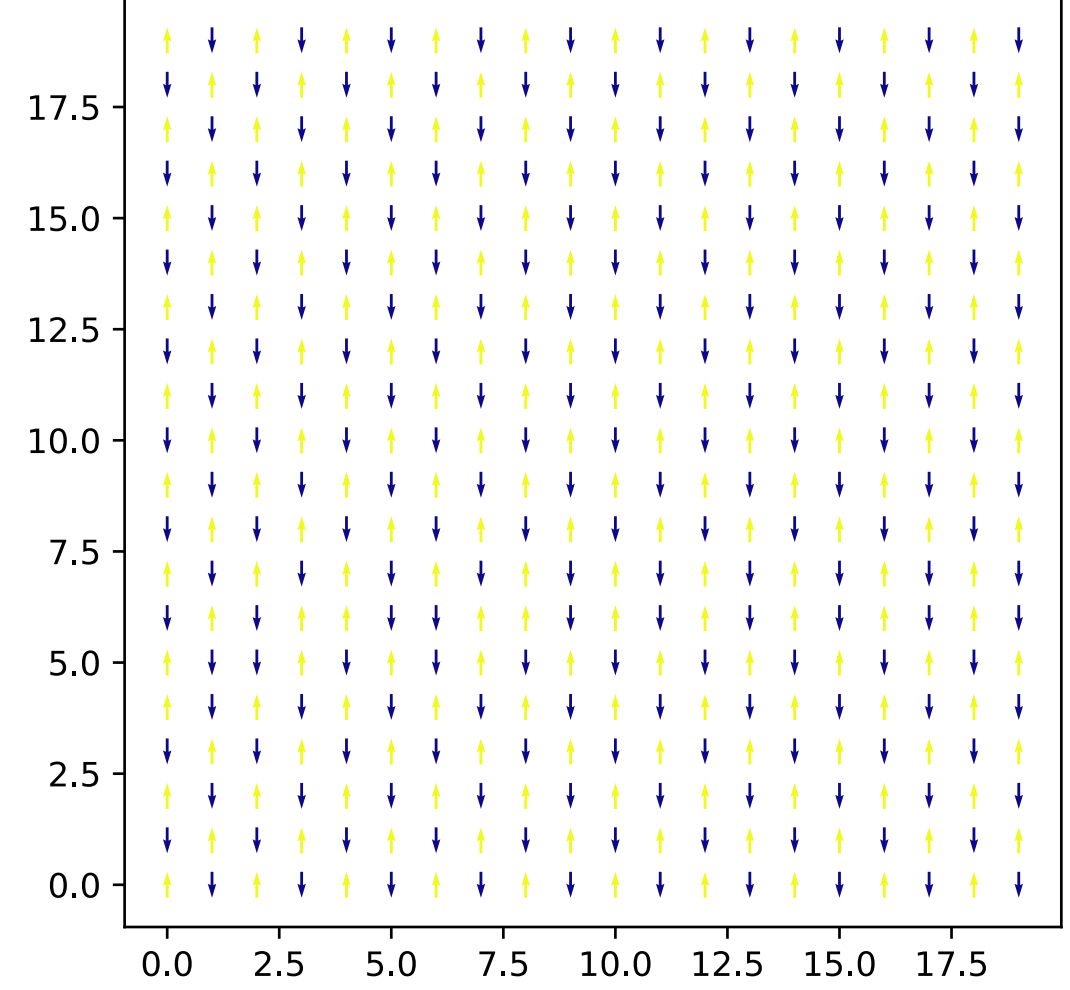

## Today's lecture: Simulated annealing, QMC

- Simulated Annealing
	- Travelling salesman problem
- Quantum Monte Carlo
- Genetic algorithms

#### Simulated annealing (Newman Sec. 10.4)

- Monte Carlo methods can also be used for numerical optimization
- Optimization methods discussed so far only give local minima
- Global optimization problems are very challenging
- Simulated annealing borrows ideas from statistical physics/materials science to tackle this problem
	- Annealing: Heat treatment of materials to remove defects by allowing atoms to move to their equilibrium structure

#### Statistical mechanics for optimization

• Recall the Boltzmann probability:

$$
P(E_i) = \frac{e^{-\beta E_i}}{Z}, \qquad Z = \sum_i e^{-\beta E_i}
$$

- Assume we have single, unique ground state
- Choose energy scale so that the ground state configuration is 0 energy
- If we cool the system to  $T = 0$ , then the probability distribution is:

$$
P(E_i) = \begin{cases} 1 & \text{if } E_i = 0 \\ 0 & \text{if } E_i > 0 \end{cases}
$$

• By cooling the system, we can find the ground state

#### Statistical mechanics for optimization

- We can use the same strategy (cooling the system) for finding the minimum of a function
	- Take the value of the function to be the "energy"
	- Take the values of independent variables to define a state of the system
- But how can we avoid getting trapped in a local minima?
	- Energy of all nearby states are higher in energy, will not accept moves for low *T*
- Solution: "Anneal" by cooling slowly so system can find its way to the global minimum
	- Guaranteed to converge to global minimum if we cool slowly enough (often not possible)

## Simulated annealing approach

- Choose  $k_B T$  to be significantly greater than the typical energy change from a singe Monte Carlo move
	- Then:

$$
\beta(E_j - E_i) \ll 1 \quad \Longrightarrow \quad P_a \simeq 1
$$

- Most moves accepted, state of the system rapidly randomized
- Make a cooling "schedule," e.g.:

$$
T = T_0 e^{-t/\tau}
$$

• Choice of  $\tau$  require some trial and error, slower cooling is more likely to find ground state, but simulation takes longer

## Example: Travelling salesman problem

- Find the shortest route that visits a given set of locations on a map
- One of the most famous optimization problems (NP hard)
- We will assume the salesman can travel between the *N* points on the map in straight lines (i.e., the world is flat)
	- *N* cities are chosen at random in a 2D square of unit length
- Want to minimize total distance travelled over the tour:

$$
D=\sum_{i=0}^{N-1}|\mathbf{r}_{i+1}-\mathbf{r}_i|
$$

#### Markov chain Monte Carlo for traveling salesman  $D =$  $N-1$  $\sum_{ }^{N-1}$  $i=0$  $|\mathbf{r}_{i+1}-\mathbf{r}_{i}|$

- Minimize *D* over set of all possible tours
- First set up an initial tour
- Then choose from set of moves: Swap pairs of cities
	- Accept if swap shortens the tour
	- If it lengthens the tour, accept with Boltzmann probability, energy replaced by distance D

#### Simulated annealing for traveling salesman

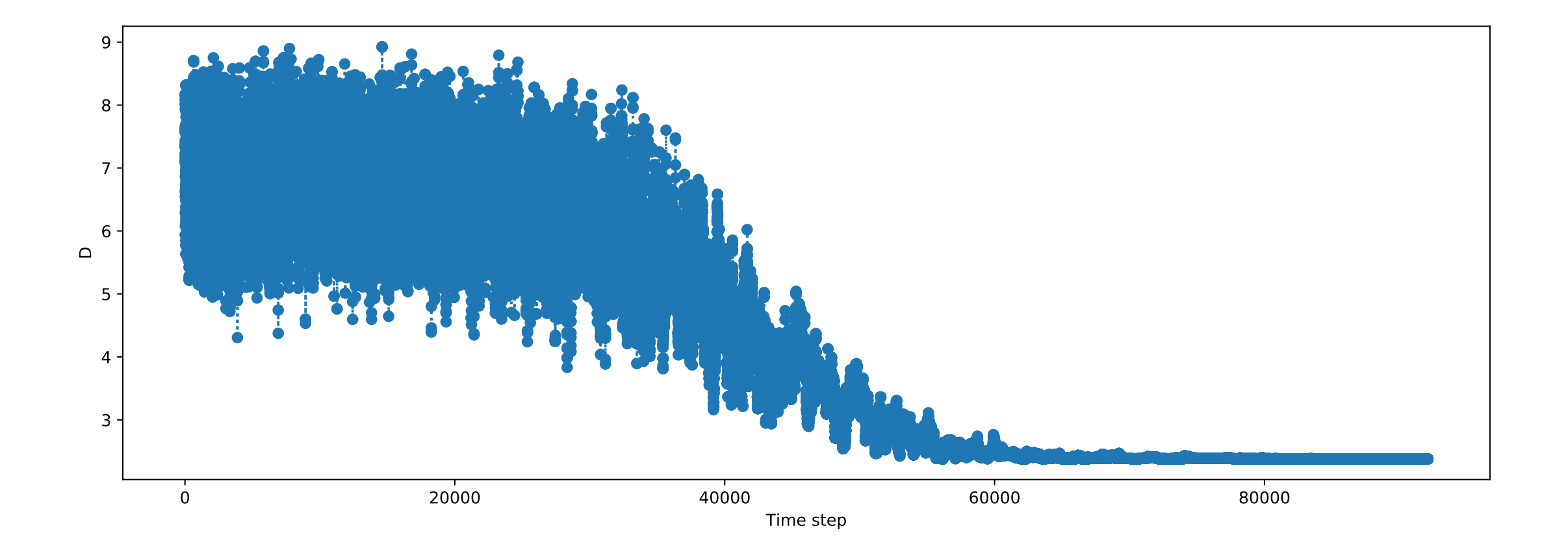

## Simulated annealing for traveling salesman: Different starting temperatures

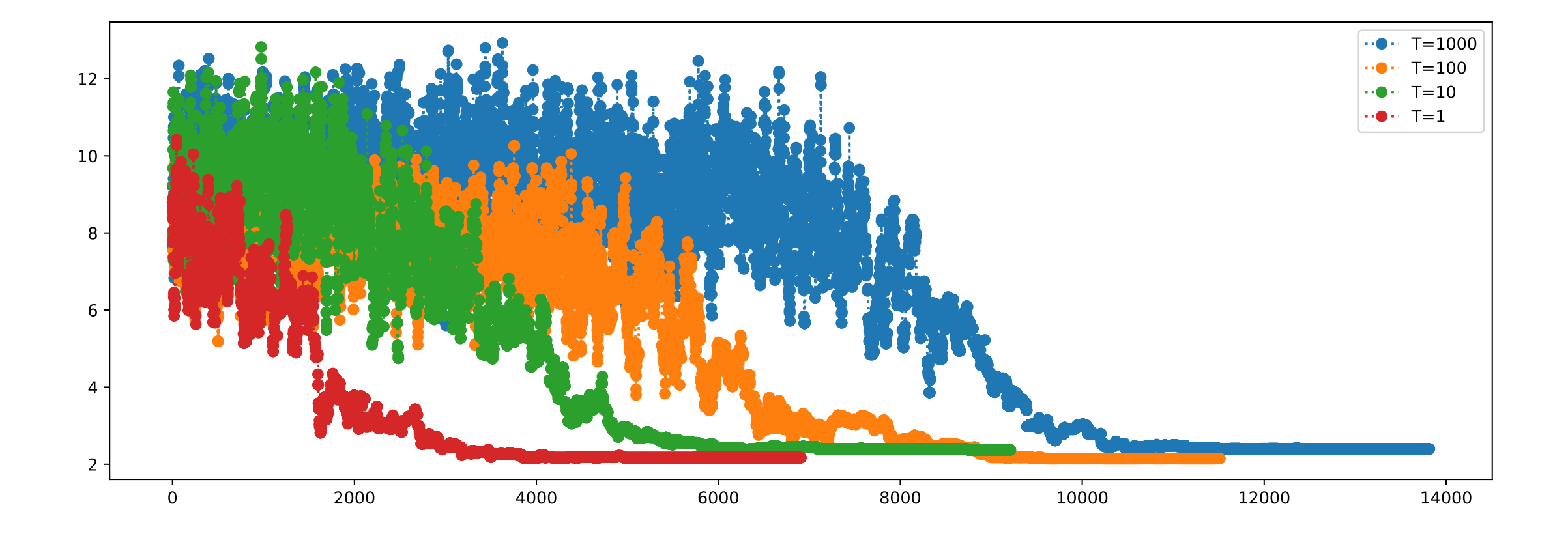

## Simulated annealing for traveling salesman: Different cooling rates temperatures

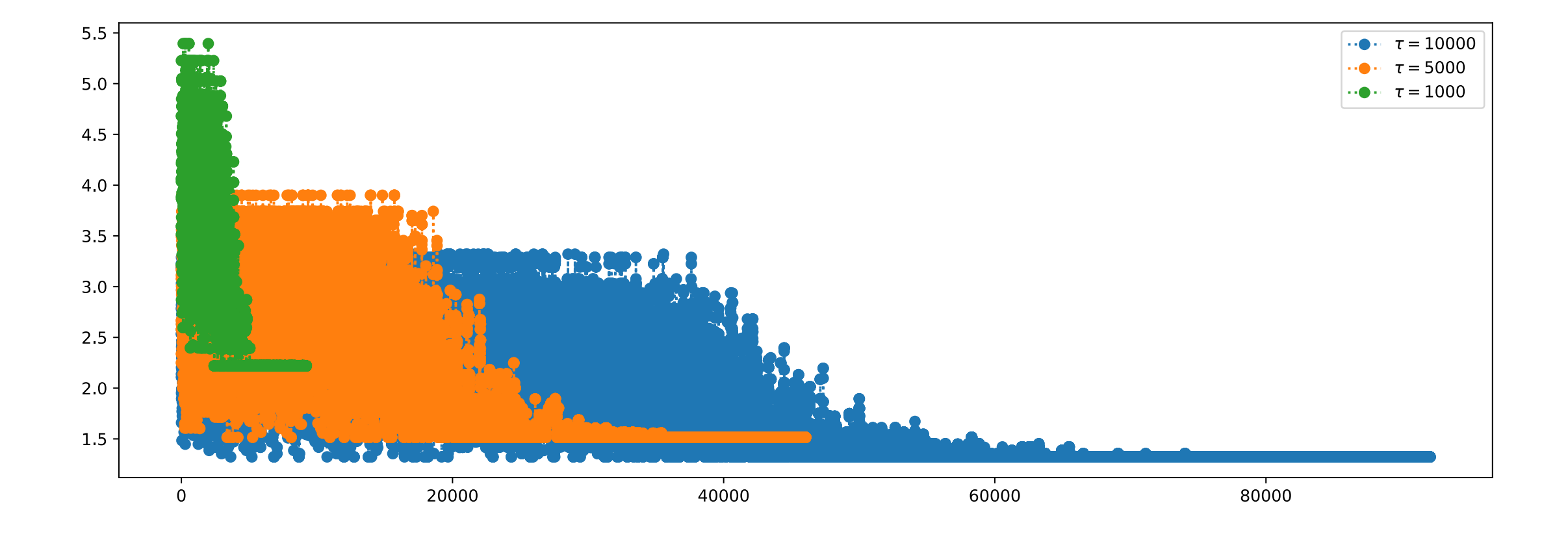

## Today's lecture: Simulated annealing, QMC

- Simulated Annealing
	- Travelling salesman problem
- Quantum Monte Carlo
- Genetic algorithms

#### Quantum Monte Carlo (Pang Sec. 10.5)

- So far, we have studied classical systems
- Monte Carlo algorithm can be generalized to study quantum systems
- Most direct generalization of the Metropolis algorithm: Variational quantum Monte Carlo
- We will just introduce some basic concepts in QMC and show how what we learned on classical systems transfers

#### General many-body quantum problem:

• We are seeking approximate solutions of the Hamiltonian:

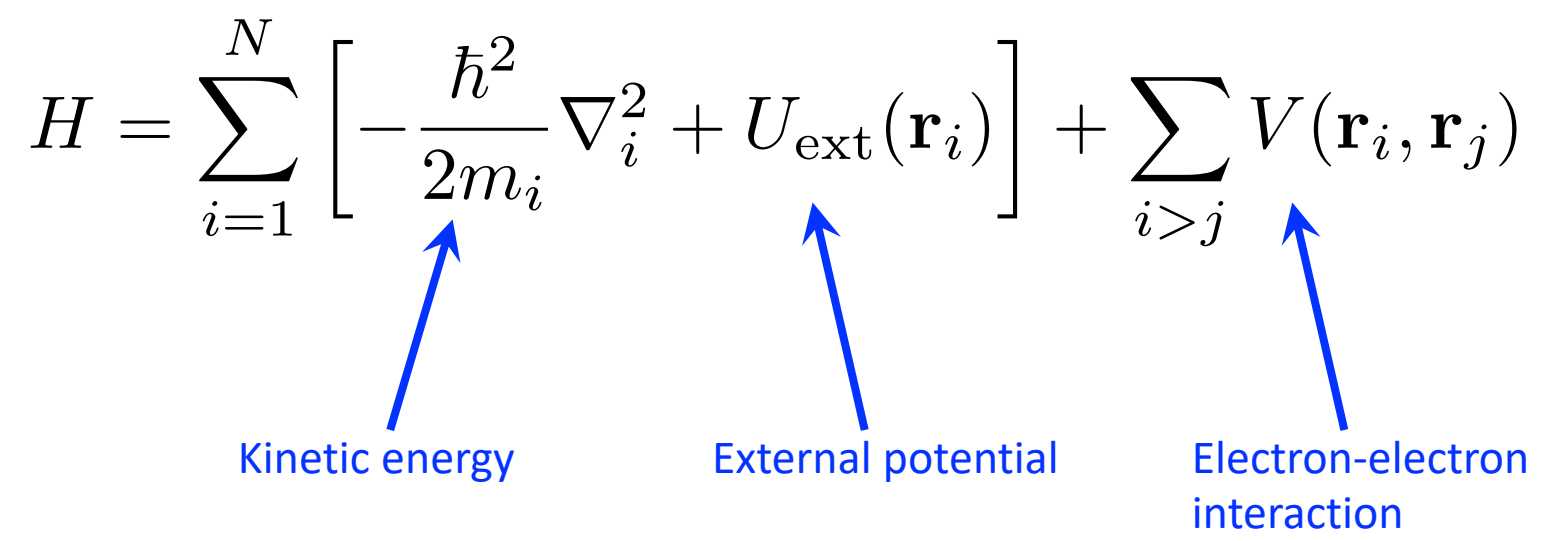

## General many-body quantum problem:

• We are seeking approximate solutions of the Hamiltonian:

$$
H = \sum_{i=1}^{N} \left[ -\frac{\hbar^2}{2m_i} \nabla_i^2 + U_{\text{ext}}(\mathbf{r}_i) \right] + \sum_{i > j} V(\mathbf{r}_i, \mathbf{r}_j)
$$

• Time-independent many-body Schrödinger equation

$$
H\Psi_n(\mathbf{R})=E_n\Psi_n(\mathbf{R})
$$

- $R = (r_1, r_2, ..., r_N)$  is the positions of all particles
- In general, cannot obtain analytic solution for more than two particles
- Numerically exact solutions are also limited to few particles

## The many-body ground state

- Often, we would like to study the ground state of the system
- In that case, we can make use of the variational principle
	- Any other state has higher energy than the ground state
	- Introduce a trial state  $\Phi$  to approximate the ground state, and minimize with respect to some set of parameters  $\alpha_i$

$$
E[\alpha_i] = \frac{\langle \Phi | H | \Phi \rangle}{\langle \Phi | \Phi \rangle} \ge E_0
$$

• Minimize by taking parameters in the Euler-Lagrange equation

$$
\frac{\delta E[\alpha_i]}{\delta \alpha_i} = 0
$$

#### Variational minimization of many-body ground state

• We can write:

$$
E[\alpha_i] = \frac{\int \Phi^{\dagger}(\mathbf{R}) H \Phi(\mathbf{R}) d\mathbf{R}}{\int |\Phi(\mathbf{R}')|^2 d\mathbf{R}'} = \int \mathcal{W}(\mathbf{R}) \mathcal{E}(\mathbf{R}) d\mathbf{R}
$$

• Where:

$$
\mathcal{W}(\mathbf{R}) = \frac{|\Phi(\mathbf{R})|^2}{\int |\Phi(\mathbf{R}')|^2 d\mathbf{R}'}, \qquad \mathcal{E}(\mathbf{R}) = \frac{1}{\Phi(\mathbf{R})} H \Phi(\mathbf{R})
$$
\n
$$
\int_{\substack{\text{Distribution} \\ \text{function}}} \qquad \qquad \text{Local energy} \\ \text{of specific R}
$$

## Variational minimization of many-body ground state

• We can write:

$$
E[\alpha_i] = \frac{\int \Phi^{\dagger}(\mathbf{R}) H \Phi(\mathbf{R}) d\mathbf{R}}{\int |\Phi(\mathbf{R}')|^2 d\mathbf{R}'} = \int \mathcal{W}(\mathbf{R}) \mathcal{E}(\mathbf{R}) d\mathbf{R}
$$

• Where:

$$
\mathcal{W}(\mathbf{R}) = \frac{|\Phi(\mathbf{R})|^2}{\int |\Phi(\mathbf{R}')|^2 d\mathbf{R}'}, \qquad \mathcal{E}(\mathbf{R}) = \frac{1}{\Phi(\mathbf{R})} H \Phi(\mathbf{R})
$$

- If we know these, we can evaluate the expression via Monte Carlo
- Then vary  $\alpha_i$  to minimize  $E[\alpha_i]$

#### The trial wavefunction

• Common choice for trial wavefunctions:

$$
\Phi(\mathbf{R}) = D(\mathbf{R})e^{-U(\mathbf{R})}
$$

- *D*(**R**) is a constant for bosons and a Slater determinant of singleparticle orbitals for fermion systems
- *U*(**R**) is "Jastrow factor":

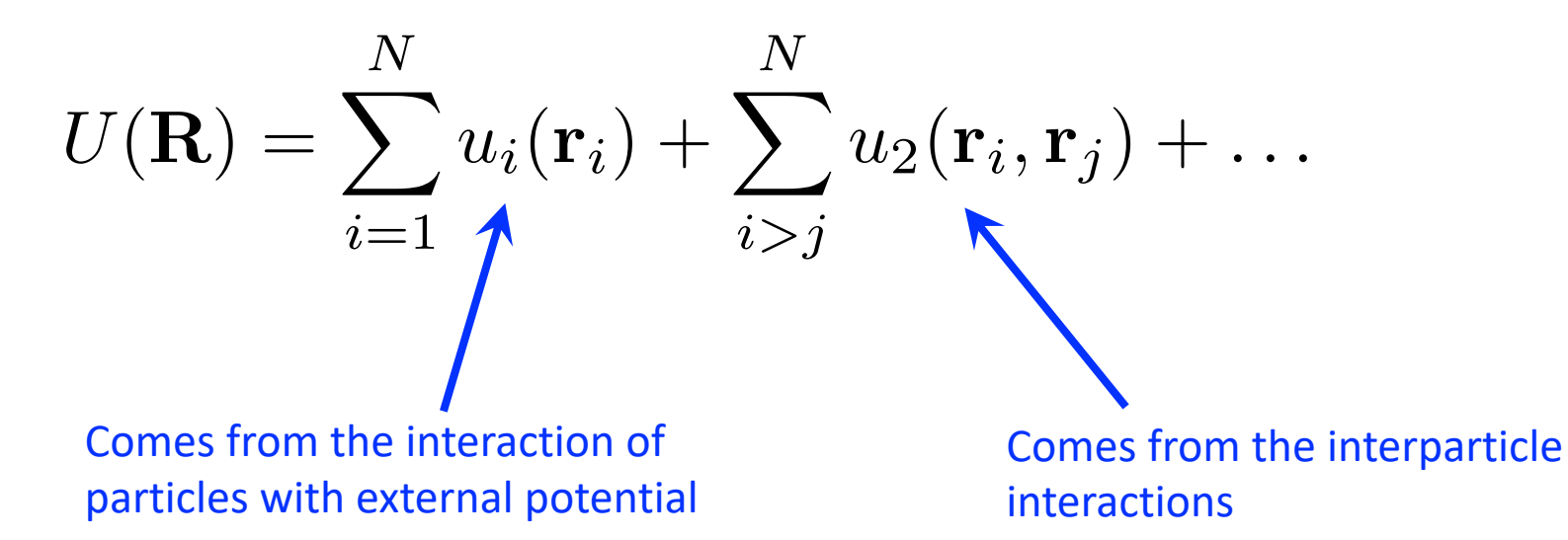

#### The trial wavefunction

• Common choice for trial wavefunctions:

$$
\Phi(\mathbf{R}) = D(\mathbf{R})e^{-U(\mathbf{R})}
$$

- *D*(**R**) is a constant for bosons and a Slater determinant of singleparticle orbitals for fermion systems
- *U*(**R**) is "Jastrow factor":

$$
U(\mathbf{R}) = \sum_{i=1}^N u_i(\mathbf{r}_i) + \sum_{i>j}^N u_2(\mathbf{r}_i, \mathbf{r}_j) + \dots
$$

• The key to the method is to choose a trial wavefunction that contains the necessary physics

#### Procedure for variational QMC

- 1. Choose a basis of single-particle orbitals
- 2. For fermions, construct Slater determinant (by a linear combination of atomic orbitals, or a by single-particle method like Hartree-Fock or DFT)
- 3. Determine the interparticle interactions
- 4. Perform Metropolis steps, e.g., by altering particle positions **r***<sup>i</sup>*
- 5. Use as the probability in the Markov chain:  $\bullet$  6. Accumulate average energy via local energy:  $E=$  $\mathcal{W}(\mathbf{R}) = \frac{|\Phi(\mathbf{R})|^2}{\int |\Phi(\mathbf{R}')|^2}$  $\int |\Phi(\textbf{R}')|^2 d\textbf{R}'$ 1 *M*  $\sum$ *M m*=1  $\mathcal{E}(\mathbf{R}_m)$

## Diffusion Monte Carlo with Green's functions

- Variational Monte Carlo limited by trail wave function. Can we go beyond this to find the exact ground state?
- Diffusion Monte Carlo: Treat the ground state of the Schrödinger equation as the stationary solution of a diffusion equation
	- We used this approach before for solving the Poisson equation
- Diffusion equation in this case is "imaginary time Schrödinger equation":  $\partial \Phi(\mathbf{D}^+)^T$

$$
\frac{\partial \Psi(\mathbf{R},t)}{\partial t} = -(H - E_c)\Phi(\mathbf{R},t)
$$

•  $E_c$  is adjustable energy offset

#### Green's function:

• At a later time, the wave function is:

$$
\Phi(\mathbf{R}, t + \tau) = \int G(\mathbf{R}, \mathbf{R}'; \tau) \Phi(\mathbf{R}', t) d\mathbf{R}'
$$

• Where *G* is the Green's function, obeys the same equation of the wavefunctions (with a delta function initial condition):

$$
\left[\frac{\partial}{\partial t} - (H - E_c)\right] G(\mathbf{R}, \mathbf{R}'; \tau) = \delta(\mathbf{R} - \mathbf{R}')\delta(\tau)
$$

 $\bullet$  Or:

$$
G(\mathbf{R},\mathbf{R}';\tau) = \langle \mathbf{R} | \exp[-\tau (H - E_c)] | \mathbf{R}' \rangle
$$

#### Projecting onto the ground state

• We now use the expansion in terms of eigenfunctions of H,  $\Psi_i$  with eigenvalues E<sub>i</sub>:

$$
\exp(-\tau H) = \sum_i |\Psi_i\rangle \exp(-\tau E_i) \langle \Psi_i|
$$

• The the Green's function can be written:

$$
G(\mathbf{R}, \mathbf{R}'; \tau) = \sum_{i} \Psi_i(\mathbf{R}) \exp[-\tau (E_i - E_c)] \Psi_i^*(\mathbf{R}')
$$

• Choose an initial state, e.g., the trial wavefunction from variational QMC:

$$
\Phi(\mathbf{R},0)=\Phi_{\rm init}(\mathbf{R})
$$

## Projecting onto the ground state

• Now we take  $\tau$  to infinity:

$$
\lim_{\tau \to \infty} \langle \mathbf{R} | e^{-\tau (H - E_c)} | \Phi_{\text{init}} \rangle
$$
\n
$$
= \lim_{\tau \to \infty} \int G(\mathbf{R}, \mathbf{R'}; \tau) \Phi_{\text{init}}(\mathbf{R'}) d\mathbf{R'}
$$
\n
$$
= \lim_{\tau \to \infty} \sum_{i} \Psi_i(\mathbf{R}) e^{-\tau (E_i - E_c)} \langle \Psi_i | \Phi_{\text{init}} \rangle
$$
\n
$$
= \lim_{\tau \to \infty} \left( \Psi_0(\mathbf{R}) e^{-\tau (E_0 - E_c)} \langle \Psi_0 | \Phi_{\text{init}} \rangle + \sum_{i=1} \Psi_i(\mathbf{R}) e^{-\tau (E_i - E_c)} \langle \Psi_i | \Phi_{\text{init}} \rangle \right)
$$

- Adjusting  $E_c$  to  $E_0$  suppresses the second term, giving us the ground state
	- As long as there is some overlap with our initial state

Wait, what is the Green's function?  $G({\bf R},{\bf R}';\tau) = \sum_{\bf k}$ *i*  $\Psi_i(\mathbf{R}) \exp[-\tau(E_i - E_c)] \Psi_i^*(\mathbf{R}')]$ 

- We don't know the eigenstates/eigenvalues *a priori*
- Let consider the the imaginary time Schrödinger equation with no potential  $\partial \Phi({\bf R}, t)$

$$
\frac{\partial \Phi({\bf R},t)}{\partial t} = \frac{1}{2}\nabla^2 \Phi({\bf R},t)
$$

- We have solved this problem before with a delta function initial condition! Just the linear diffusion equation.
	- At later times it is a Gaussian
	- In this case, we are in 3*N* dimensions

$$
G_d(\mathbf{R}, \mathbf{R}'; \tau) = (2\pi\tau)^{-3N/2} \exp\left[-\frac{|\mathbf{R} - \mathbf{R}'|^2}{2\tau}\right]
$$

## Suzuki-Trotter decomposition and birth/death

• Can show that the effect of the potential on the Green's function is approximately (for small  $\tau$ ):

$$
G(\mathbf{R}, \mathbf{R}'; \tau) \simeq (2\pi\tau)^{-3N/2} \exp\left[-\frac{|\mathbf{R} - \mathbf{R}'|^2}{2\tau}\right] \exp\left[-\tau \frac{V(\mathbf{R}) + V(\mathbf{R}') - 2E_c}{2}\right]
$$

• Can treat the factor:

$$
P = \exp\left[-\tau \frac{V(\mathbf{R}) + V(\mathbf{R}') - 2E_c}{2}\right]
$$

- As a reweighting of the free-particle Green's function
- Can be used to kill random walkers that enter high-potential areas of Hilbert space (see next slide)

## Markov chain for QMC

- To do the Metropolis algorithm, we first create an ensemble of independent configurations: "random walkers"
- Propagate based on the diffusion part of Green's function  $G_d$ 
	- As we showed, will propagate to ground state over time
- Use *P* as a "branching" probability distribution to choose whether:
	- Walker is killed
	- Walker continues its propagation
	- Walker continues its propagation and an additional one is spawned

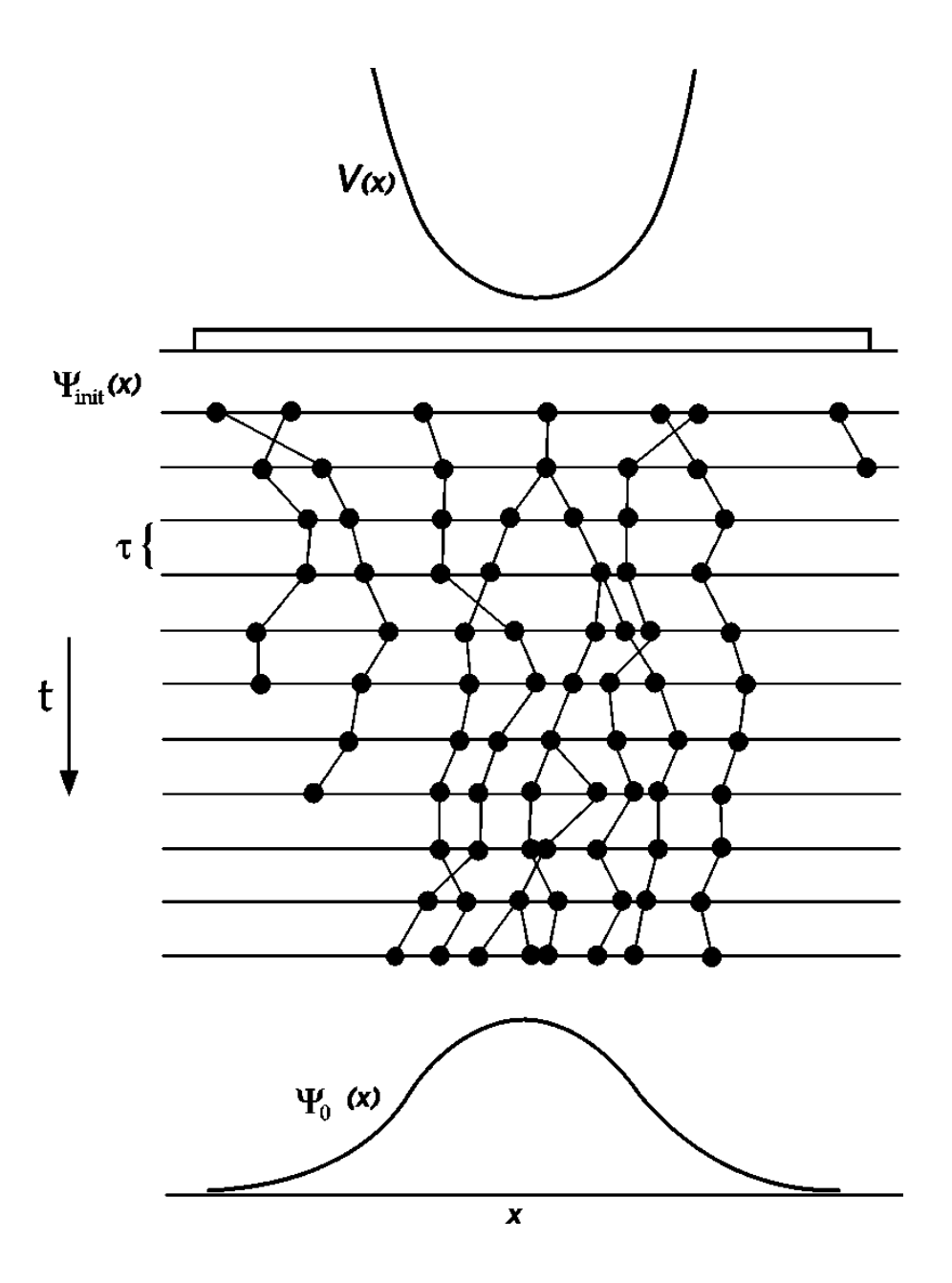

 $P_{ON}$   $Mod$   $Dhve$   $72$   $(2001)$ Monte Carlo (DMC) method. The example shows a one-Rev. Mod. Phys. 73 (2001)

#### Importance sampling in QMC

- Note that P exponentially suppresses propagation into high-potential areas, and potential may vary quickly and significantly
- We can make this more efficient with importance sampling
- Construct a "probability-like" function:

 $F(\mathbf{R}, t) = \Phi(\mathbf{R}, t) \Psi(\mathbf{R})$ 

- Where  $\Psi$  is a trial wave function, e.g., from variational QMC
- This satisfies the diffusion equation:

$$
\frac{\partial F}{\partial t} = \frac{1}{2} \nabla^2 F - \nabla \cdot F \mathbf{U} + [E_c - \mathcal{E}(\mathbf{R})] F
$$

- Where we have a "drift" velocity:  $U = \nabla \ln \Psi(\mathbf{R})$
- And we see again the local energy:  $\mathcal{E}(\mathbf{R}) = \frac{1}{\Psi(\mathbf{I})}$  $\Psi(\mathbf{R})$  $H \Psi({\bf R})$

## Modified Green's function

• Can show that the new Green's function is:

$$
G(\mathbf{R}, \mathbf{R}'; \tau) \simeq (2\pi\tau)^{-3N/2} \exp\left[-\frac{[\mathbf{R} - \mathbf{R}' - \tau \mathbf{U}(\mathbf{R}')]^2}{2\tau}\right]
$$

$$
\times \exp\left[-\tau \frac{\mathcal{E}(\mathbf{R}) + \mathcal{E}(\mathbf{R}') - 2E_c}{2}\right]
$$

- The drift velocity pushes random walkers towards areas of high density of the trial wave function
- If the trial wavefunction is good, the local energy is approximately constant, so second term does not vary too rapidly

## Sign problem and fixed node approximation

- We have a crucial issue not yet discussed: Probabilistic methods like MC assume that probability distributions are positive
- Because we require wavefunctions of fermions to be antisymmetric, they cannot be positive everywhere
	- Need to assign a sign to the walkers, may change as they move through configuration space
- This leads to the fermion sign problem: If we sample over many configurations, we will get approximately zero
	- Gives decaying signal to noise ratio rather than the other way around
- Fixed node approximation: Take the zeros of trial wavefunction to be fixed and prevent walkers from changing sign

## Importance sampling and the fixed node approximation

• Recall the Green's function we got from importance sampling:

$$
G(\mathbf{R}, \mathbf{R}'; \tau) \simeq (2\pi\tau)^{-3N/2} \exp\left[-\frac{[\mathbf{R} - \mathbf{R}' - \tau \mathbf{U}(\mathbf{R}')]^2}{2\tau}\right]
$$

$$
\times \exp\left[-\tau \frac{\mathcal{E}(\mathbf{R}) + \mathcal{E}(\mathbf{R}') - 2E_c}{2}\right]
$$

- Drift velocity carries walkers away from nodal surface
- Local energy also diverges near the nodal surface
- So, this importance sampling helps enforce the fixed node approximation
	- Walkers can still traverse a node if the time step is too big

## One more issue: Approximation for Green's function poor near nodes

- Our approximation for the Green's function is not good when the drift velocity and local energy become large
- Could take smaller time steps to make sure we are pushed away from nodes
- Alternative approach: One more accept/reject step:
	- Accept propagation with probability:

$$
w(\mathbf{R}',\mathbf{R},\tau)=\frac{\Psi(\mathbf{R}')^2G(\mathbf{R}',\mathbf{R};\tau)}{\Psi(\mathbf{R})^2G(\mathbf{R},\mathbf{R}';\tau)}
$$

• This actually improves the approximation to the Green's function by enforcing a key property of the exact Green's function: detailed balance

## Procedure for diffusion QMC

- 1. Perform a variational Monte Carlo simulation to optimize variational parameters in trial wave function.
- 2. Use the wavefunction from step 1 to generate an initial ensemble of configurations
- 3. Update with drift term and random walk  $\chi$ :  $\mathbf{R}' = \mathbf{R} + \mathbf{U}\tau + \chi$
- 4. Reject any step that crosses a node.
- 5. Accept the move with probability:

$$
w(\mathbf{R}',\mathbf{R},\tau)=\frac{\Psi(\mathbf{R}')^2G(\mathbf{R}',\mathbf{R};\tau)}{\Psi(\mathbf{R})^2G(\mathbf{R},\mathbf{R}';\tau)}
$$

- 6. Create a new ensemble of walkers using branching probability *P*
- 7. Measure local energy
- 8. Update *Ec* by averaging local energy over configurations **R** and **R**'

#### Some comments on QMC

- Quantum Monte Carlo is often the standard for accuracy for numerical calculations of solids and molecules
- It is at the basis of many other methods in condensed-matter physics
	- I.e., density-functional theory approximations rely on QMC of homogeneous electron gas
	- Solvers for embedding methods such as dynamical mean-field theory use "continuous time" QMC
- The key to an efficient accurate scheme is how to deal with the sign problem

## Today's lecture: Simulated annealing, QMC

- Simulated Annealing
	- Travelling salesman problem
- Quantum Monte Carlo
- Genetic algorithms

#### Genetic Algorithms (Pang Ch. 11)

- We saw in the case of simulated annealing:
	- Finding global minima is difficult
	- We can use inspiration from physics in solving unrelated problems in optimization
- Genetic algorithms are techniques for optimization inspired by biology
	- Create "organisms" that store a set of chromosomes
	- Create new organisms by mixing the genes of parents, and allowing for mutations

## Steps for the genetic algorithm

- The problem: find the global minimum of multi-variable function  $g(r_1, r_2, ..., r_n)$
- 1. Create a gene pool, i.e., an initial population of configurations
	- Configurations are values of variables
	- Can be binary or continuous
- 2. Selection: Choose members to be parents
- 3. Crossover: Produce offspring by mixing their genes
	- Parent chromosomes are cut into segments, exchanged, and joined together
- 4. Mutation: Create random changes to the chromosomes
- 5. In all of the steps above, make sure the configurations with lowest cost (evaluation of *g*) survive

#### Example: the Thompson problem

- Consider placing like charges on a unit sphere
- What is the optimal arrangement to reduce the electrostatic energy:

$$
U = \frac{q^2}{4\pi\epsilon_0} \sum_{i>j=1}^{N} \frac{1}{|\mathbf{r}_i - \mathbf{r}_j|}
$$

• Inspired by J.J. Thompson's "plum pudding model" for atoms

#### Solutions to the Thompson problem

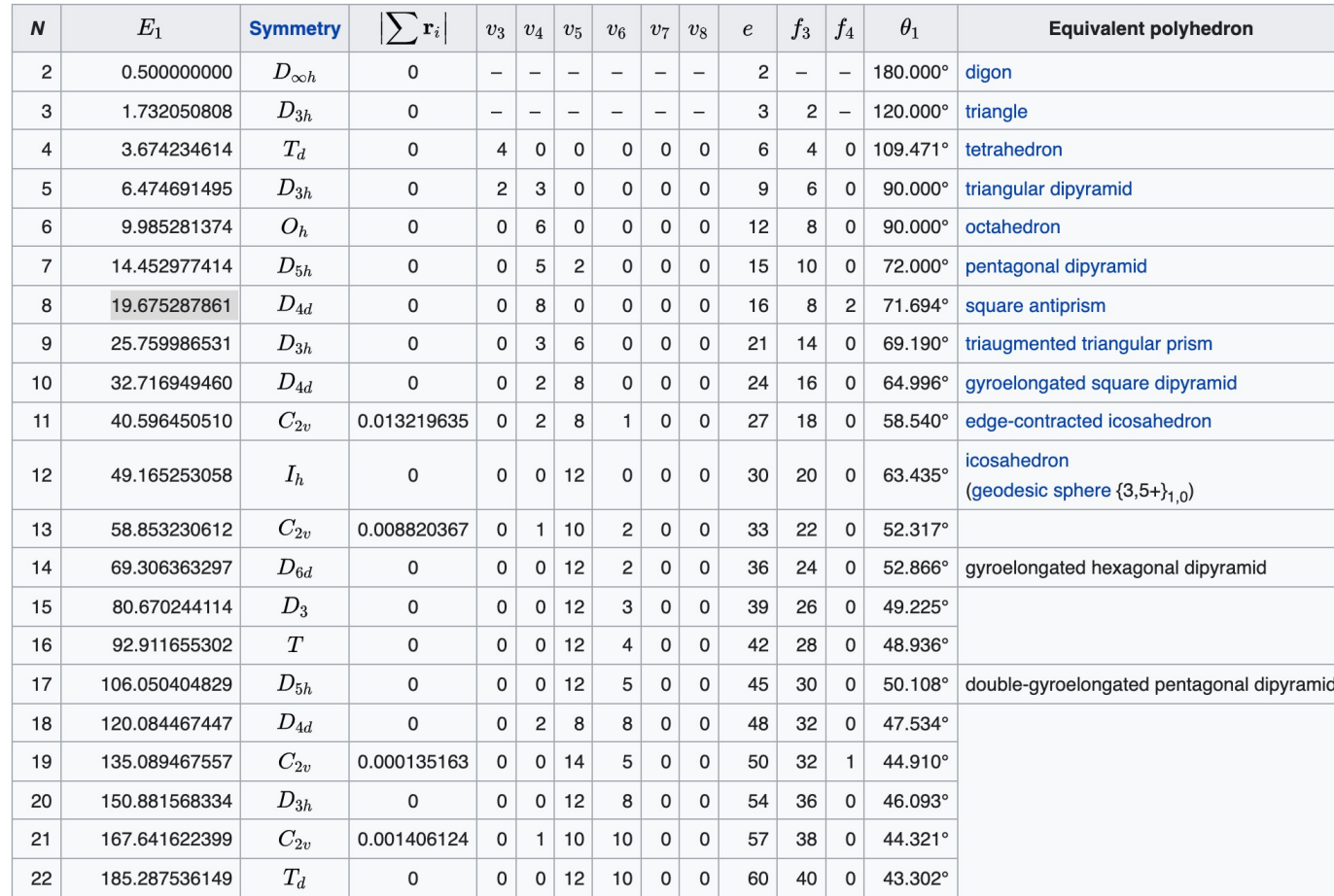

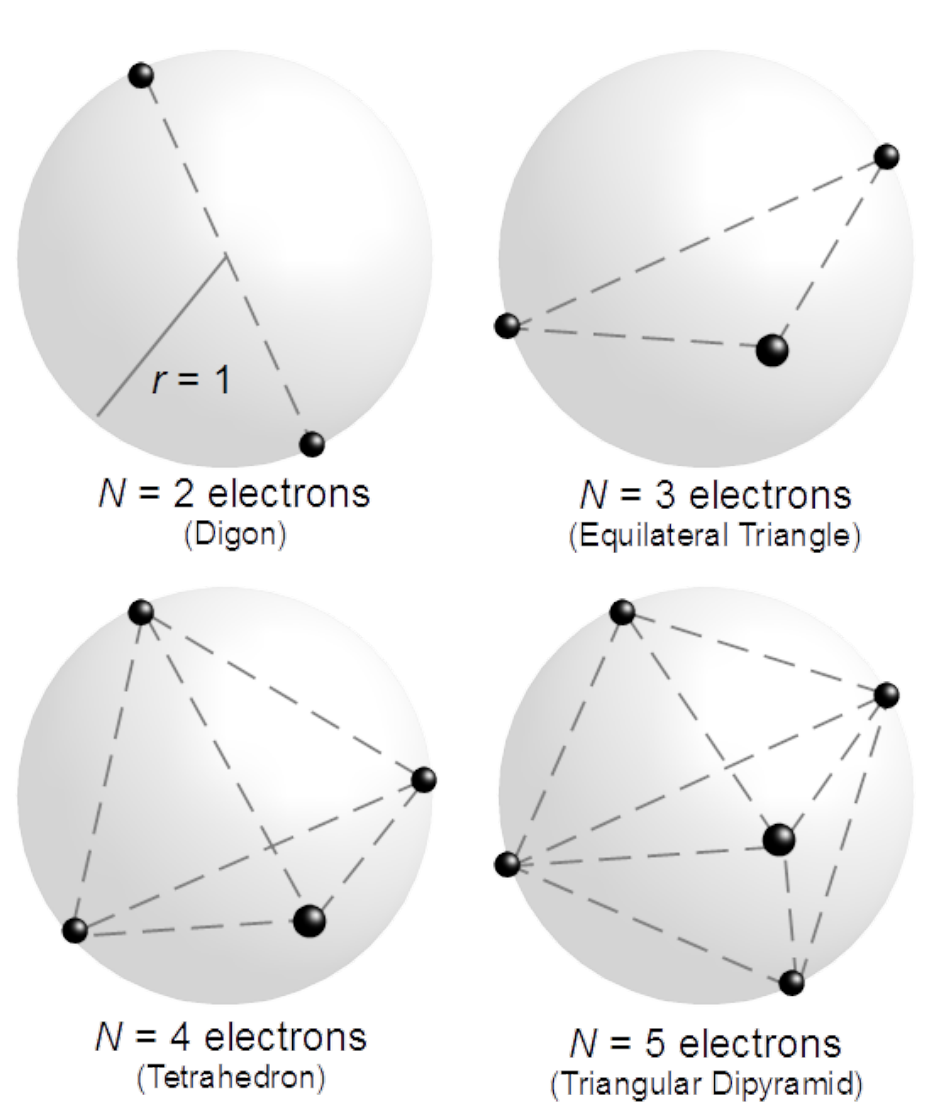

https://en.wikipedia.org/wiki/Thomson\_problem

## After class tasks and the rest of

- Hom[ework 5 due Nov. 11, 2021](https://journals.aps.org/rmp/abstract/10.1103/RevModPhys.73.33)
- There will be **[no homework 6](https://journals.aps.org/prb/abstract/10.1103/PhysRevB.16.3081)**
- Final [projects: Send topics by Nov. 11](https://en.wikipedia.org/wiki/Thomson_problem)
- First draft of first two sections of writeup due Nov
- Readings:
	- Simulated annealing: Newman Sec. 10.4
	- QMC:
		- Pang Secs. 10.5, 10.6
		- https://journals.aps.org/rmp/abstract/10.1103/RevModPh
		- https://journals.aps.org/prb/abstract/10.1103/PhysRevB.1
	- Genetic algorithms:
		- https://en.wikipedia.org/wiki/Thomson\_problem
		- Pang Ch. 11